#### **BAB III**

## **ANALISIS DAN PERANCANGAN SISTEM**

#### **3.1. Analisis Sistem**

Analisis sistem merupakan langkah awal sebelum membuat sistem dengan menggunakan metode tertentu dengan tujuan mendapatkan pemahaman secara menyeluruh tentang sistem yang akan dikembangkan atau dibuat sekaligus memahami permasalahan yang ada.

 Pembangunan implementasi yang menggunakan model *Simple Additive Weighting (SAW)* sebagai alat bantu pengambil keputusan untuk penentuan penerima bantuan dana hibah TPQ yang terbaik sesuai dengan kriteria – kriteria yang ditentukan oleh pihak pemerintah.

 Langkah awal untuk analisis sistem menggunakan metode MADM klasik untuk penyelesaian FMADM dengan metode SAW untuk melakukan perangkingan, setelah terlebih dahulu dilakukan konversi data fuzzy ke data crisp. Apabila data fuzzy di berikan dalam bentuk leguistik, maka data tersebut harus di konversi terlebih dahulu dalam bentuk bilangan fuzzy, baru kemudian di konversi lagi ke bilangan crisp. Analisis ini di lakukan untuk memilih alternatif terbaik dari beberapa kriteria yang ada dengan memahami proses masukan pemohon yang berupa data fuzzy dan mempelajari kerja sistem atau metode yang sudah ada secara terperinci (bagaimana sistem atau metode itu beroperasi).

Langkah kedua dalam analisis sistem adalah mengidentifikasi penyebab masalah dan yang menimbulkannya. Masalah yang timbul dalam pemilihan TPQ terbaik ini adalah bagaimana mengkonversi data yang sifatnya ambigu/ tidak jelas ke dalam bentuk nilai fuzzy lalu mengkonversi lagi ke dalam bentuk crisp, yang nantinya akan diproses dan menghasilkan rekomendasi TPQ terbaik berdasarkan kriteria-kriteria yang diberikan.

Langkah selanjutnya adalah proses pembuatan sistem untuk rekomendasi TPQ terbaik menggunakan metode SAW adalah pilihan terbaik untuk menetapkan alternatif terbaik dari sejumlah alternative berdasarkan beberapa kriteria tertentu, dengan menggunakan aplikasi PHP yang telah dibuat dapat menyelesaikan permasalahan – permasalahan tersebut.

### **3.2. Hasil Analisis**

Hasil analisis yang terkumpul dari penelitian yang telah dilakukan adalah menghasilkan keputusan untuk membuat sistem pemilihan TPQ di kecamatan manyar dengan menggunakan metode SAW sebagai pendukung keputusan dan diharapkan mampu dalam menentukan TPQ yang tepat untuk menerima bantuan dana hibah sesuai dengan rekomendasi dari sistem.

Secara umum sistem yang akan di buat dalam penelitian ini adalah sebagai berikut:

- a. Pengambil keputusan, dalam hal ini adalah Admin yang memberikan bobot nilai dan tingkat kepentingan pada masing – masing kriteria yang ditentukan.
- b. Admin memasukkan data TPQ ke dalam sistem.
- c. Sistem akan memberikan output berupa informasi TPQ yang pantas dan berhak terpilih sebagai penerima bantuan dana hibah berdasarkan kriteria kriteria yang dimasukkan oleh admin. Dalam hal ini admin yang memegang kendali penuh dalam mengoprasikan sistem.

### **3.2.1. Kebutuhan Input**

Input sistem atau kriteria-kriteria yang dibutuhkan dalam proses pengambilan keputusan pemilihan TPQ di kecamatan manyar adalah kepemilikan surat izin operasional, kepemilikan rekening bank yang aktif, status gedung, jumlah santri, jumlah guru, menerima bantuan dari sumber lain.

#### **3.2.2. Kebutuhan Output**

 Keluaran yang dihasilkan dari penelitian ini adalah sebuah alternatif yang memiliki nilai tertinggi dibandingkan dengan alternatif nilai yang lain. Pada penelitian ini hasil keluarannya diambil dari urutan nilai alternatif tertinggi ke nilai alternatif terendah. Hasil akhir yang dikeluarkan oleh program nanti berasal dari nilai setiap kriteria, karena

dalam setiap kriteria memiliki nilai yang berbeda-beda. Urutan alternatif yang akan ditampilkan mulai dari alternatif tertinggi ke alternatif terendah yang akan menghasilkan rekomendasi penerima bantuan dana hibah terbaik. Alternatif yang dimaksud dalam hal ini adalah Taman Pendidikan Al-Qur'an.

#### **3.3. Representasi Data Pemilihan TPQ**

Berikut ini adalah langkah-langkah dalam menyelesaikan permasalahan pemilihan TPQ penerima bantuan dana hibah dengan menggunakan metode SAW.

#### **3.3.1. Batas himpunan pada setiap kriteria**

 Dalam metode penelitian ini ada bobot dan kriteria yang dibutuhkan untuk menentukan TPQ yang akan terseleksi sebagai penerima bantuan dana hibah. Ada 7 kriteria yang dijadikan acuan dalam pengambilan keputusan penerima bantuan dana hibah, yaitu :

C1 = Kepemilikan Surat Izin Operasional

- C2 = Kepemilikan Rekening Bank yang Aktif
- $C3$  = Status Gedung
- C4 = Jumlah Santri
- $C5 = Jumbah Guru$

C6 = Menerima Bantuan dari Sumber lain

Dari masing-masing bobot tersebut, maka dibuat suatu variabel variabelnya. Dimana dari suatu variabel tersebut akan dirubah ke dalam bilangan fuzzy dan dikonversikan ke bilangan crisp .

#### **a. Kriteria Kepemilikan Surat Izin Operasional**

Variabel kepemilikan Surat Izin Operasional dikonversikan dengan bilangan non fuzzy seperti terlihat pada table 3.1.

**Tabel 3.1** Kriteria kepemilikan surat izin operasional

| Kepemilikan Surat Izin Operasional (X1) | Nilai Konversi |
|-----------------------------------------|----------------|
| $X2 =$ Memiliki                         |                |
| $X2 = Tidak Memiliki$                   |                |

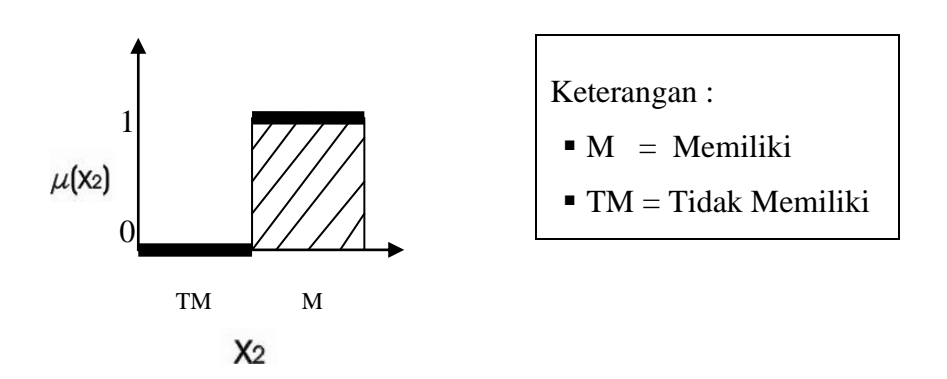

**Gambar 3.1** Bilangan Crips untuk variabel Kepemilikan Surat Izin Operasional.

Penjelasan Gambar 3.1 sebagai berikut :

- 1.  $\mu$  (X1) merupakan derajat keanggotaan kepemilikan Surat Izin Operasional.
- 2. Variabel kepemilikan Surat izin Operasional, terbagi menjadi 2 himpunan non fuzzy, yaitu TIDAK MEMILIKI dan MEMILIKI.
- 3. Semesta pembicaraan untuk variabel Kepemilikian Surat Izin Operasional : [0 1]
- 4. Dari gambar tersebut bilangan-bilangan non fuzzy dapat dikonversikan ke bilangan crisp :  $M = 1$  dan TM = 0
- 5. Merupakan tipe kriteria benefit

## **b. Kriteria Kepemilikan Rekening Bank yang Aktif**

Variabel Kepemilikan Rekening Bank yang Aktif dikonversikan dengan bilangan non fuzzy seperti terlihat pada table 3.2.

**Tabel 3.2.** Kriteria kepemilikan rekening bank yang aktif

| Kepemilikan Rekening Bank yang Aktif (X3) | Nilai Konversi |
|-------------------------------------------|----------------|
| $X3 =$ Memiliki                           |                |
| $X3 = Tidak Memiliki$                     |                |

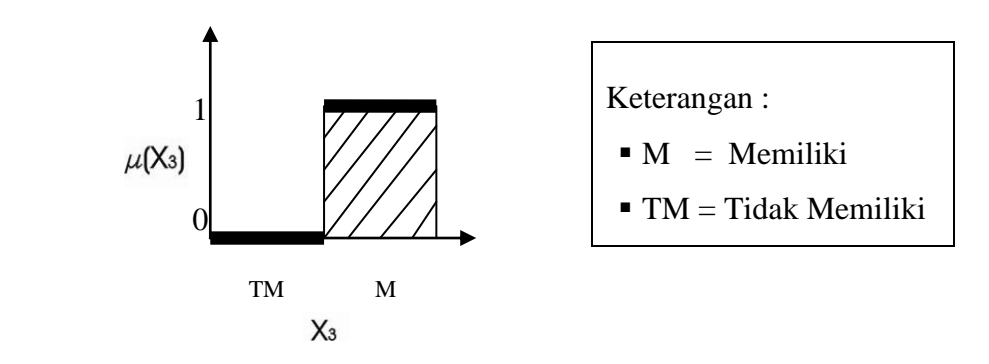

**Gambar 3.2.** Bilangan Crips untuk variabel Kepemilikan Rekening Bank yang Aktif .

Penjelasan Gambar 3.2 sebagai berikut :

- 1.  $\mu$  (X3) merupakan derajat keanggotaan Kepemilikan Rekening Bank yang Aktif.
- 2. Variabel Kepemilikan Rekening Bank yang Aktif , terbagi menjadi 2 himpunan non fuzzy, yaitu TIDAK MEMILIKI dan MEMILIKI.
- 3. Semesta pembicaraan untuk variabel Kepemilikan Rekening Bank yang Aktif : [0 1]
- 4. Dari gambar tersebut bilangan-bilangan non fuzzy dapat dikonversikan ke bilangan crisp :  $M = 1$  dan TM = 0
- 5. Merupakan tipe kriteria benefit

### **c. Kriteria Status Gedung**

Variabel Status gedung dikonversikan dengan bilangan non fuzzy seperti terlihat pada table 3.3

**Tabel 3.3.** Kriteria status gedung

| Status Gedung (X4)   | Nilai Konversi |
|----------------------|----------------|
| $X4 =$ Milik Sendiri |                |
| $X4 = Pinjam$        |                |

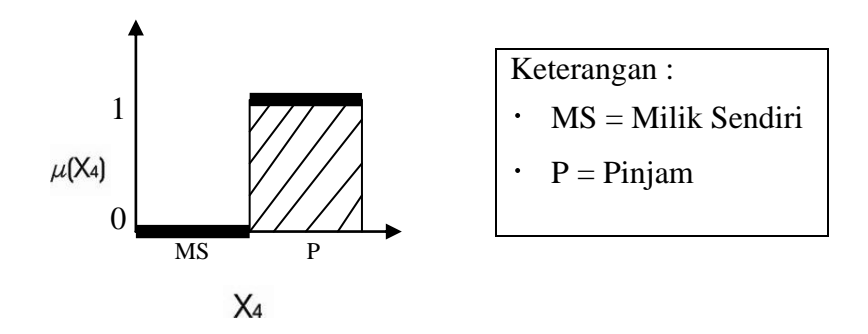

 **Gambar 3.3.** Bilangan Crips untuk Status Gedung

Penjelasan Gambar 3.3. sebagai berikut :

- 1.  $\mu$  (X4) merupakan derajat keanggotaan variabel status gedung.
- 2. Variabel Status Gedung, terbagi menjadi 2 himpunan non fuzzy, yaitu MILIK SENDIRI dan PINJAM.
- 3. Semesta pembicaraan untuk variabel berkelakuan baik : [0 1]
- 4. Dari gambar tersebut bilangan-bilangan non fuzzy dapat dikonversikan ke bilangan crisp :  $P = 1$ ; MS = 0.
- 5. Merupakan tipe kriteria cost

## **d. Kriteria Jumlah santri**

Variabel jumlah santri dikonversikan dengan bilangan fuzzy seperti terlihat pada table 3.4

**Tabel 3.4.** Kriteria Jumlah Santri

| Jumlah Santri (X5) | Ket       | Nilai Konversi |
|--------------------|-----------|----------------|
| $X_5 \le 30$       | <b>SR</b> |                |
| $X_5 > 30 - 40$    | R         | 0.2            |
| $X_5 > 40 - 60$    | TH        | 0.4            |
| $X_5 > 60 - 80$    | S         | 0.6            |
| $X_5 > 80 - 100$   | т         | 0.8            |
| $X_5 > 100$        | SТ        |                |

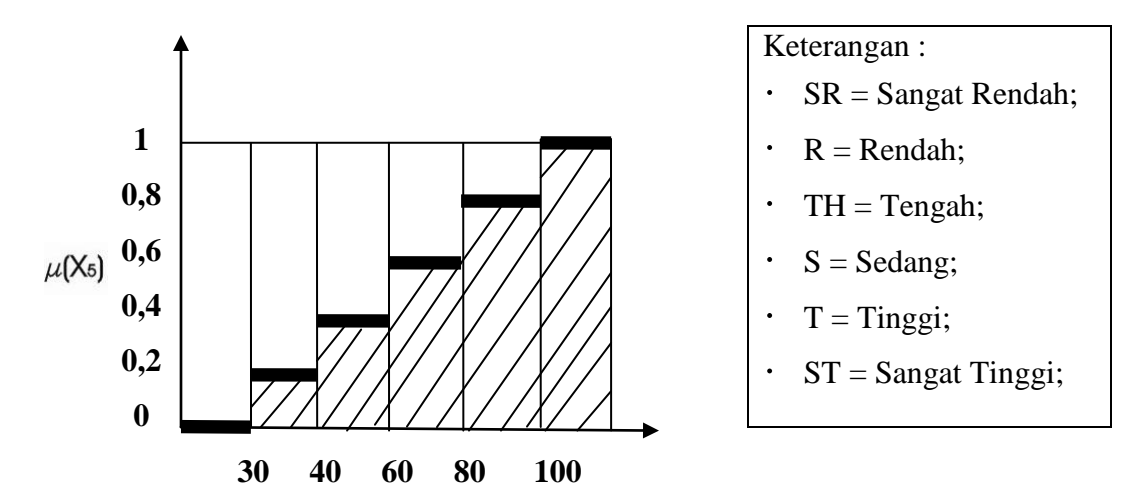

**Gambar 3.4.** Bilangan Crips untuk variabel Jumlah santri Penjelasan Gambar 3.4 sebagai berikut :

- 1.  $\mu$  (X5) merupakan derajat keanggotaan variabel jumlah Santri.
- 2. Variabel jumlah santri, terbagi menjadi 6 himpunan fuzzy, yaitu SANGAT RENDAH, RENDAH, TENGAH, SEDANG, TINGGI dan SANGAT TINGGI.
- 3. Semesta pembicaraan untuk variabel Jumlah santri : [0 1]
- 4. Dari gambar tersebut bilangan-bilangan fuzzy dapat dikonversikan ke bilangan crisp :  $SR = 0$ ;  $R = 0.2$ ;  $TH = 0.4$   $S = 0.6$ ;  $T = 0.8$  dan  $ST = 1$
- 5. Merupakan tipe kriteria benefit.

# **e. Kriteria Jumlah Guru**

Variabel jumlah guru dikonversikan dengan bilangan fuzzy seperti terlihat pada table 3.5

**Tabel 3.5.** Kriteria Jumlah Guru

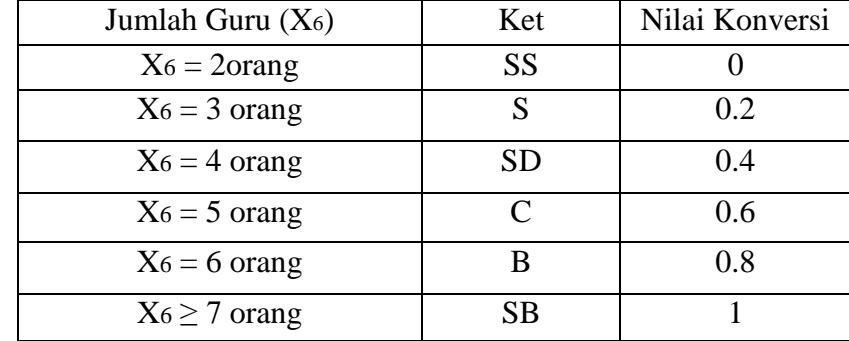

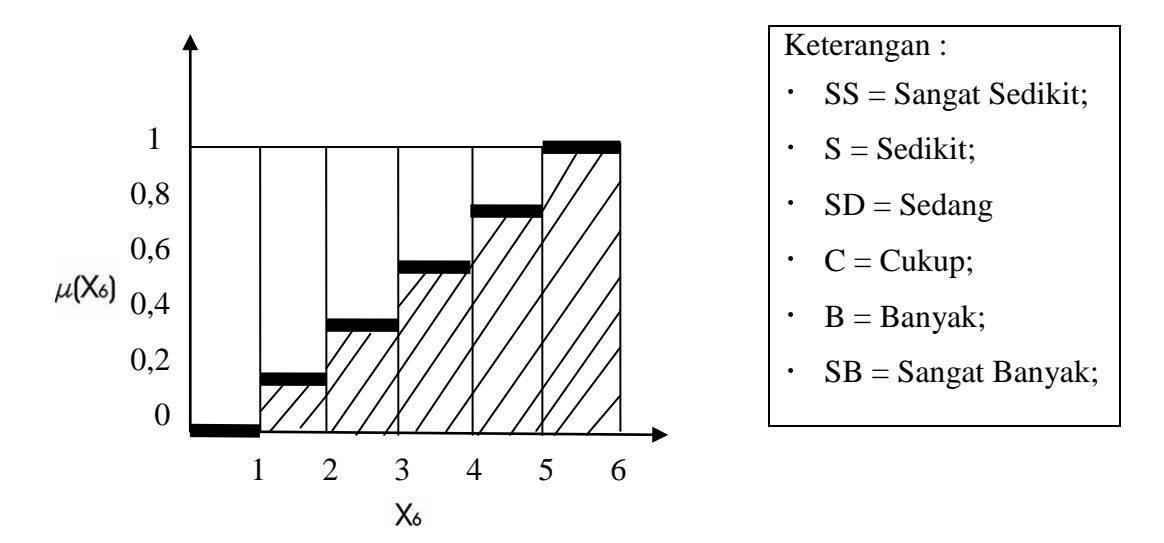

**Gambar 3.5.** Bilangan Crips untuk variabel Jumlah guru Penjelasan **Gambar 3.5.** sebagai berikut :

- 1.  $\mu$  (X6) merupakan derajat keanggotaan variabel jumlah guru.
- 2. Variabel jumlah guru, terbagi menjadi 6 himpunan fuzzy, yaitu SANGAT SEDIKIT, SEDIKIT, SEDANG, CUKUP, BANYAK dan SANGAT BANYAK.
- 3. Semesta pembicaraan untuk variabel jumlah guru : [0 1]
- 4. Dari gambar tersebut bilangan-bilangan fuzzy dapat dikonversikan ke bilangan crisp :  $SS = 0$ ;  $S = 0.2$ ;  $SD = 0.4$ ,  $C = 0.6$ ;  $B = 0.8$  dan  $SB = 1$
- 5. Merupakan tipe kriteria benefit.

### **f. Kriteria menerima bantuan dari sumber lain**

Variabel menerima bantuan dari sumber lain dikonversikan dengan bilangan non fuzzy seperti terlihat pada tabel 3.6

 **Table 3.6.** Kriteria meneriam bantuan dari sumber lain

| Menerima bantuan dari Sumber Lain (X7) | Nilai Konversi |
|----------------------------------------|----------------|
| $X_7$ = Menerima                       |                |
| $X_7$ = Tidak Menerima                 |                |

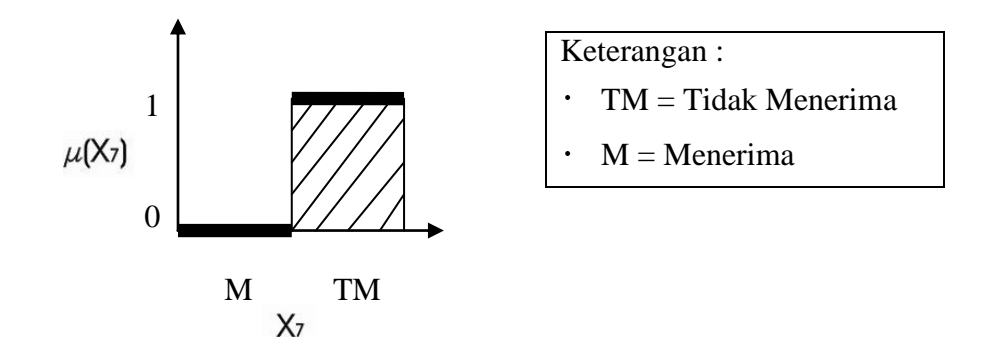

**Gambar 3.6.** Bilangan Crips untuk variabel menerima bantuan dari sumber lain **.**

Penjelasan **Gambar 3.6.** sebagai berikut :

- 1.  $\mu$  (X5) merupakan derajat keanggotaan variabel menerima bantuan dari sumber lain.
- 2. Variabel menerima bantuan dari sumber lain, terbagi menjadi 2 himpunan non fuzzy, yaitu TIDAK MENERIMA dan MENERIMA.
- 3. Semesta pembicaraan untuk variabel menerima bantuan dari sumber lain : [0 1]
- 4. Dari gambar tersebut bilangan-bilangan non fuzzy dapat dikonversikan ke bilangan crisp :  $TM = 1$  dan  $M = 0$
- 5. Merupakan tipe kriteria benefit.

## **3.3.2. Rating kecocokan dari setiap alternatif pada setiap kriteria**

 Untuk menghitung rating kecocokan dari setiap alternatif pada setiap kriteria digunakan data sebanyak 10 alternatif sebagai contoh perhitungan seperti terlihat pada tabel 3.7

**Tabel 3.7.** Contoh 10 alternatif TPQ

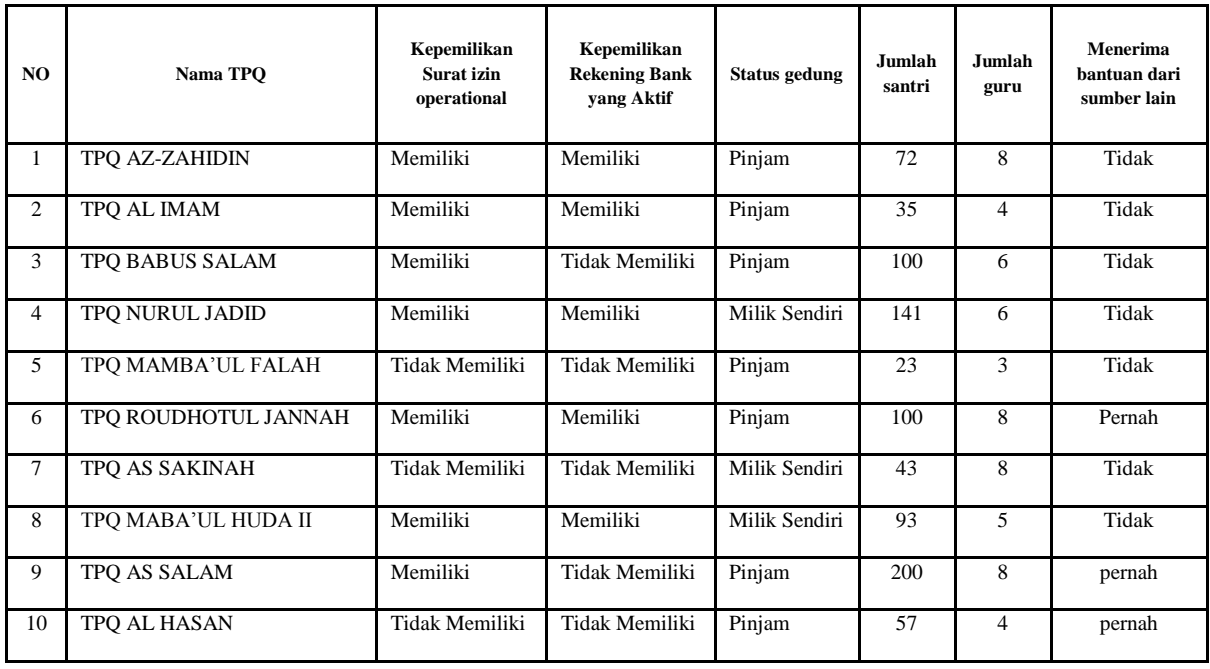

Pemerintah UPT Dinas pendidikan menyediakan bantuan dana hibah untuk TPQ di kecamatan manyar, maka dari TPQ alternative di atas akan di lakukan penyeleksian untuk menentukan TPQ yang terbaik sebagai penerima bantuan dana hibah sesuai dengan kriteria yang sudah di tentukan.

Tingkat kepentingan setiap kriteria, dinilai dengan bilangan-bilangan fuzzy :

- 1. Kriteria Kepemilikan Surat Izin operasional  $(C_1)$
- 2. Kriteria Kepemilikan Rekening Bank yang Aktif  $(C_2)$
- 3. Kriteria status Gedung  $(C_5)$
- 4. Kriteria Jumlah Santri  $(C_3)$
- 5. Kriteria Jumlah Guru  $(C_4)$
- 6. Kriteria Menerima bantuan dari sumber lain  $(C_6)$

Untuk rating kepentingan setiap kriteria, juga dinilai dengan bilangan – bilangan fuzzy. Pengambil keputusan memberikan bobot preferensi sebagai berikut:

 $W = [ C1 ; C2 ; C3 ; C4 ; C5 ; C6]$ 

W = [Sangat Tinggi ; Tinggi ; Cukup Tinggi ; Sedang ; Rendah ; Sangat Rendah ]

 $W = [1; 0.85; 0.55; 0.40; 0.25; 0.1]$ 

Kemudian dari data di atas dimasukkan ke dalam tabel rating kecocokan, seperti terlihat pada tabel 3.8.

 **Tabel 3.8.** Rating Kecocokan dari setiap alternatif pada setiap kriteria.

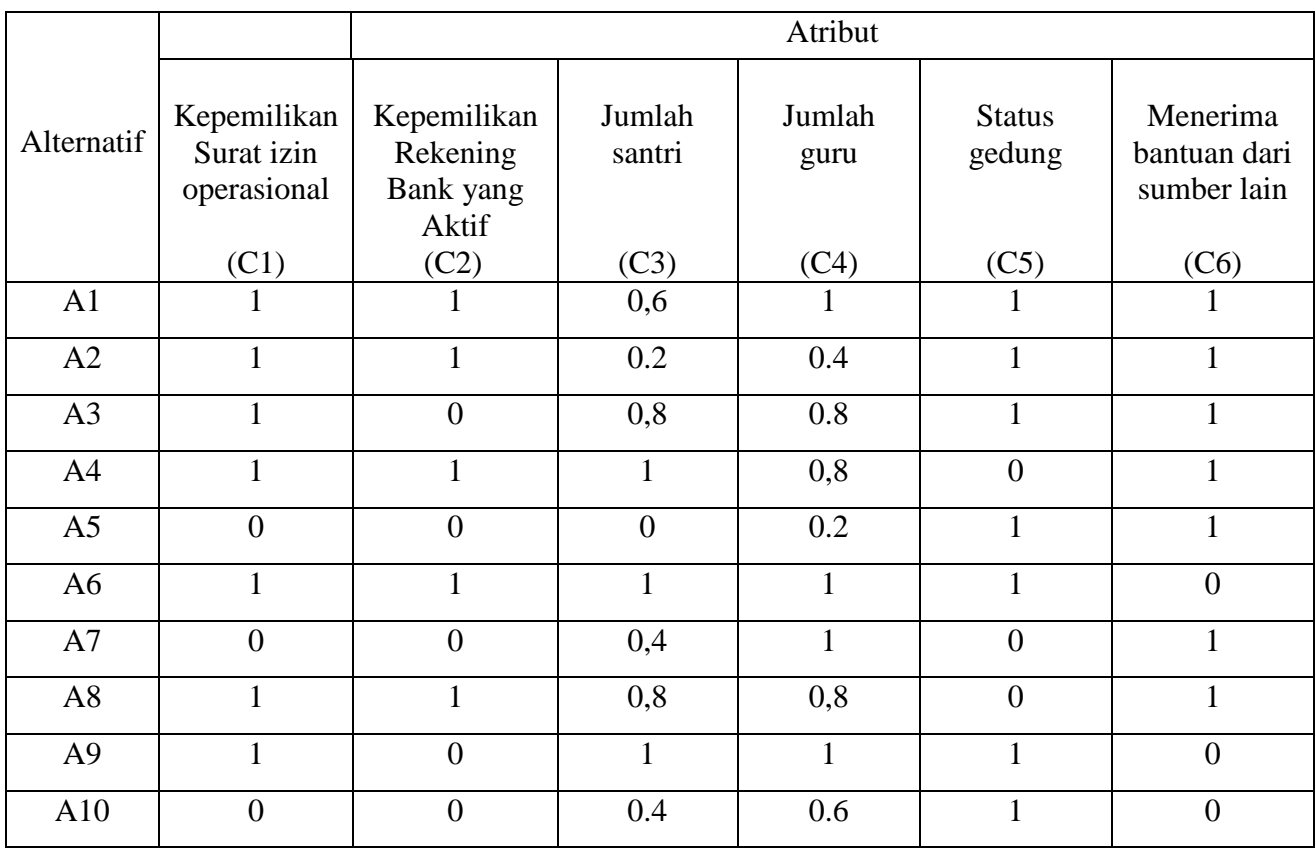

#### **3.3.3 Matrik keputusan**

Matriks keputusan X dibentuk dari Tabel 3.8. Rating kecocokan dari setiap alternatif pada setiap kriteria sebagai berikut:

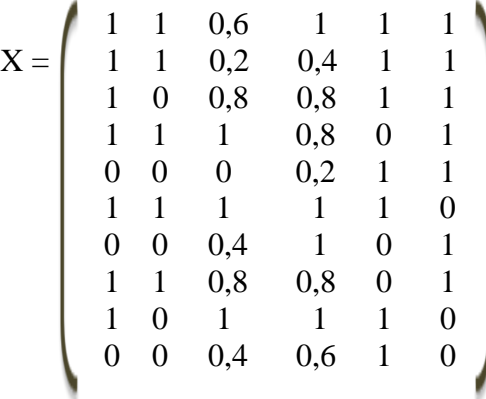

### **3.3.4 Normalisasi Matriks**

Dalam Metode SAW membutuhkan proses normalisasi matriks keputusan (X) ke suatu skala yang dapat diperbandingkan dengan semua rating alternatif yang ada. dimana r<sub>ij</sub> adalah rating kinerja ternormalisasi dari alternatif Ai pada atribut Cj;  $i=1,2,...,m$  dan  $i=1,2,...,n$ .

Setelah membentuk matriks keputusan X kemudian dilakukan normalisasi matriks X untuk menghitung nilai masing-masing kriteria berdasarkan kriteria diasumsikan sebagai kriteria keuntungan(Benefit) atau kriteria biaya(Cost) sebagai berikut :

$$
r_{ij} = \begin{cases} \frac{x_{ij}}{Max \, x_{ij}} & \text{jika j adalah atribut keuntungan (benefit)}\\ \frac{Min \, x_{ij}}{x_{ij}} & \text{jika j adalah atribut biaya (cost)} \end{cases}
$$

Keterangan :

 $\overline{a}$ 

rij = nilai rating kinerja ternormalisasi . xij = nilai atribut yang dimiliki dari setiap kriteria.

Max xij = nilai terbesar dari setiap kriteria.

i

Min xij = nilai terkecil dari setiap kriteria.

i

*benefit* = jika nilai terbesar adalah terbaik.

*cost* = jika nilai terkecil adalah terbaik.

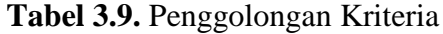

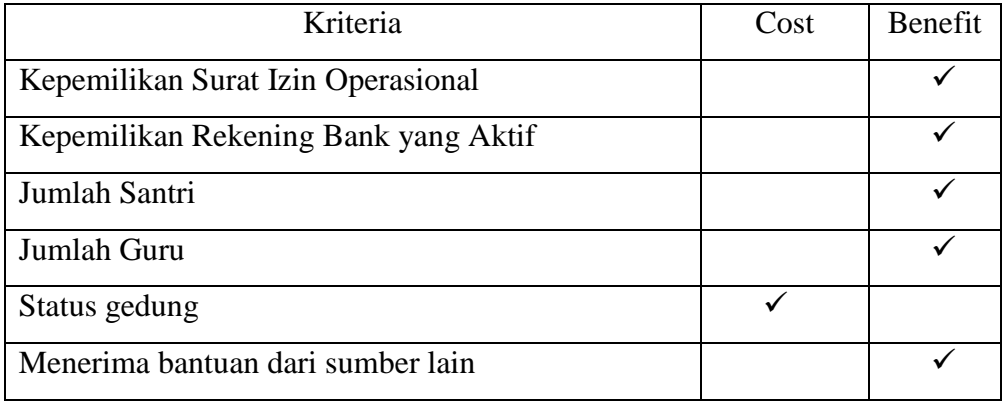

a. A1 
$$
r_{11} = \frac{1}{\max(1;1;1;1;0;1;0;1;0;1;0;1;0)} = \frac{1}{1} = 1
$$
  
\n $r_{12} = \frac{1}{\max(1;1;0;1;0;1;0;1;0;1;0;1;0,0)} = \frac{1}{1} = 1$   
\n $r_{13} = \frac{0,6}{\max(0,6;0,2;0,8;1;0;1;0,4;0,8;1;0,4)} = \frac{0,6}{1} = 0,6$   
\n $r_{14} = \frac{1}{\max(1;0,4;0,8;0,8;0,2;1;1;0,8;1;0,6)} = \frac{1}{1} = 1$   
\n $r_{15} = \frac{\min(1;1;1;0;1;1;0;0;1;1)}{1} = \frac{0}{1} = 0$   
\n $r_{16} = \frac{1}{\max(1;1;1;1;1;1;0;1;0;0)} = \frac{1}{1} = 1$   
\nb. A2  $r_{21} = \frac{1}{\max(1;1;1;1;1;0;1;0;1;0)} = \frac{1}{1} = 1$   
\n $r_{22} = \frac{1}{\max(1;1;1;1;1;0;1;0;1;0;1;0)} = \frac{1}{1} = 1$   
\n $r_{23} = \frac{0,2}{\max(0,6;0,2;0,8;1;0;1;0,4;0,8;1;0,4)} = \frac{0,2}{1} = 0,2$ 

$$
r_{24} = \frac{0.4}{\max(1;0,4;0,8;0,8;0,2;1;1;0,8;1;0,6)} = \frac{0.4}{1} = 0.4
$$
  
\n
$$
r_{25} = \frac{\min(1;1;1;0;1;1;0;0;1;1)}{1} = \frac{0}{1} = 0
$$
  
\n
$$
r_{26} = \frac{1}{\max(1;1;1;1;0;1;1;0;1;0,0)} = \frac{1}{1} = 1
$$
  
\nc. A3 
$$
r_{31} = \frac{1}{\max(1;1;1;1;0;1;0;1;0,0)} = \frac{1}{1} = 1
$$
  
\n
$$
r_{32} = \frac{0}{\max(1;1;0;1;0;1;0;1;0,0)} = \frac{0}{1} = 0
$$
  
\n
$$
r_{33} = \frac{0.8}{\max(0,6;0,2;0,8;1;0;1;0,4;0,8;1;0,4)} = \frac{0.8}{1} = 0.8
$$
  
\n
$$
r_{34} = \frac{0.8}{\max(1;0,4;0,8;0,8;0,2;1;1;0,8;1;0,6)} = \frac{0.8}{1} = 0.8
$$
  
\n
$$
r_{35} = \frac{\min(1;1;1;1;1;1;1;0;1;1;0;0;1;1)}{1} = \frac{0}{1} = 0
$$
  
\n
$$
r_{36} = \frac{1}{\max(1;1;1;1;1;1;1;0;1;1;0,0)} = \frac{1}{1} = 1
$$
  
\nd. A4 
$$
r_{41} = \frac{1}{\max(1;1;1;1;1;1;1;0;1;0,1;0,0)} = \frac{1}{1} = 1
$$
  
\n
$$
r_{42} = \frac{1}{\max(1;1;0;1;0;1;0;1;0,0)} = \frac{1}{1} = 1
$$
  
\n
$$
r_{43} = \frac{0.8}{\max(0,6;0,2;0,8;1;0,1;0,4;0,8;1;0,4)} = \frac{
$$

$$
r_{52} = \frac{0}{\max(1;1;0;1;0;1;0;1;0;0)} = \frac{0}{1} = 0
$$

$$
r_{53} = \frac{0}{\max(0.6; 0.2; 0.8; 1; 0; 1; 0.4; 0.8; 1; 0.4)} = \frac{0}{1} = 0
$$
  
\n
$$
r_{54} = \frac{0.2}{\max(1; 0.4; 0.8; 0.8; 0.2; 1; 1; 0.8; 1; 0.6)} = \frac{0.2}{1} = 0.2
$$
  
\n
$$
r_{55} = \frac{\min(1; 1; 1; 0; 1; 1; 0; 0; 1; 1)}{1} = \frac{0}{1} = 0
$$
  
\n
$$
r_{56} = \frac{1}{\max(1; 1; 1; 1; 1; 0; 1; 1; 0; 0)} = \frac{1}{1} = 1
$$
  
\n
$$
r_{62} = \frac{1}{\max(1; 1; 1; 1; 0; 1; 0; 1; 0; 0)} = \frac{1}{1} = 1
$$
  
\n
$$
r_{63} = \frac{1}{\max(1; 1; 0; 1; 0; 1; 0; 1; 0; 0)} = \frac{1}{1} = 1
$$
  
\n
$$
r_{64} = \frac{1}{\max(0.6; 0, 2; 0.8; 1; 0; 1; 0, 4; 0.8; 1; 0, 4)} = \frac{1}{1} = 1
$$
  
\n
$$
r_{65} = \frac{\min(1; 1; 1; 0; 1; 1; 0; 0; 1; 1; 0, 4; 0.8; 1; 0, 4)}{1} = \frac{1}{1} = 1
$$
  
\n
$$
r_{65} = \frac{\min(1; 1; 1; 0; 1; 1; 0; 0; 1; 1; 1; 0, 8; 1; 0, 6)}{1} = \frac{0}{1} = 0
$$
  
\n
$$
r_{76} = \frac{0}{\max(1; 1; 1; 1; 0; 1; 0; 0; 1; 1; 0)} = \frac{0}{1} = 0
$$
  
\ng. A7 
$$
r_{71} = \frac{0
$$

h. A8 
$$
r_{s1} = \frac{1}{\max(1;1;1;1;0;1;0;1;0;1)} = \frac{1}{1} = 1
$$
  
\n $r_{s2} = \frac{1}{\max(1;1;0;1;0;1;0;1;0;1;0;0)} = \frac{1}{1} = 1$   
\n $r_{s3} = \frac{0.8}{\max(0,6;0,2;0,8;1;0;1;0,4;0,8;1;0,4)} = \frac{0.8}{1} = 0.8$   
\n $r_{s4} = \frac{0.8}{\max(1;0,4;0,8;0,8,0,2;1;1,0,8;1;0,6)} = \frac{0.8}{1} = 0.8$   
\n $r_{s5} = \frac{\min(1;1;1;0;1;1;0;1;1;0,0;1;1)}{0} = \frac{0}{0} = 0$   
\n $r_{s6} = \frac{1}{\max(1;1;1;1;1;0;1;1;0;0)} = \frac{1}{1} = 1$   
\ni. A9  $r_{s1} = \frac{1}{\max(1;1;1;1;0;1;0;1;1;0)} = \frac{1}{1} = 1$   
\n $r_{s2} = \frac{0}{\max(1;1;1;1;0;1;0;1;0;1;0;0)} = \frac{0}{1} = 0$   
\n $r_{s3} = \frac{1}{\max(0,6;0,2;0,8;1;0;1;0,4;0,8;1;0,4)} = \frac{1}{1} = 1$   
\n $r_{s4} = \frac{1}{\max(1;0,4;0,8;0,8;0,2;1;1;0,8;1;0,6)} = \frac{1}{1} = 1$   
\n $r_{s6} = \frac{0}{\max(1;1;1;1;1;0;1;1;0;0;1;1)} = \frac{0}{1} = 0$   
\nj. A10  $r_{101} = \frac{0}{\max(1;1;1;1;0;1;0;1;1;0,0)} = \frac{0}{1} = 0$   
\nj. A10  $r_{102} = \frac{0}{\max(1;1;1;1;0;1;0;1;$ 

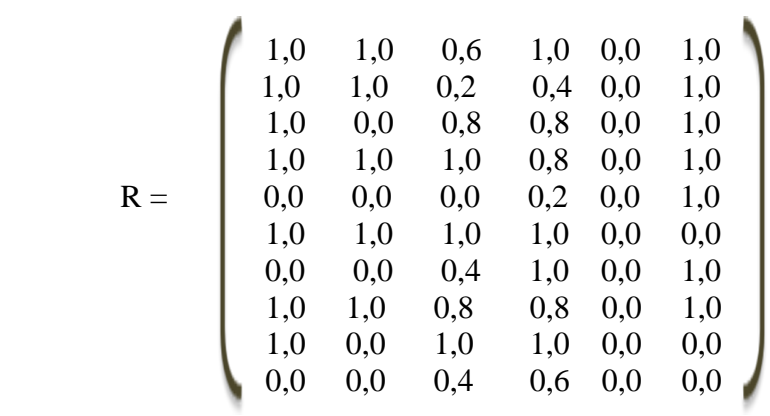

Sehingga di peroleh matriks ternormalisasi (R) sebagai berikut :

# **3.3.5 Proses Perangkingan**

Langkah terakhir adalah proses perankingan dengan menggunakan bobot yang telah diberikan oleh pengambil keputusan:

$$
W = [1; 0.85; 0.55; 0.4; 0.25; 0.1]
$$

Proses perangkingan diperoleh dengan rumus V= WxR sebagai berikut :

$$
V_{1}=(1)(1)+(0,85)(1)+(0,55)(0,6)+(0,4)(1)+(0,25)(0)+(0,1)(1) = 2,68
$$
  
\n
$$
V_{2}=(1)(1)+(0,85)(1)+(0,55)(0,2)+(0,4)(0,4)+(0,25)(0)+(0,1)(1) = 2,22
$$
  
\n
$$
V_{3}=(1)(1)+(0,85)(0)+(0,55)(0,8)+(0,4)(0,8)+(0,25)(0)+(0,1)(1) = 1,86
$$
  
\n
$$
V_{4}=(1)(1)+(0,85)(1)+(0,55)(1)+(0,4)(0,8)+(0,25)(0)+(0,1)(0) = 2,82
$$
  
\n
$$
V_{5}=(1)(0)+(0,85)(0)+(0,55)(0)+(0,4)(0,2)+(0,25)(0)+(0,1)(1) = 0,18
$$
  
\n
$$
V_{6}=(1)(1)+(0,85)(1)+(0,55)(1)+(0,4)(1)+(0,25)(0)+(0,1)(0) = 2,40
$$
  
\n
$$
V_{7}=(1)(0)+(0,85)(0)+(0,55)(0,4)+(0,4)(1)+(0,25)(0)+(0,1)(1) = 0,72
$$
  
\n
$$
V_{8}=(1)(1)+(0,85)(1)+(0,55)(0,8)+(0,4)(0,8)+(0,25)(0)+(0,1)(1) = 2,71
$$
  
\n
$$
V_{9}=(1)(1)+(0,85)(1)+(0,55)(0,8)+(0,4)(0,8)+(0,25)(0)+(0,1)(0) = 1,95
$$
  
\n
$$
V_{10}=(1)(0)+(0,85)(0)+(0,55)(0,4)+(0,4)(0,6)+(0,25)(0)+(0,1)(0) = 0,46
$$

Hasil perankingan yang diperoleh dari setiap alternatif yaitu :  $V_1 = 2.93$ ,  $V_2$  $= 2,22$ ,  $V3 = 1,97$ ,  $V4 = 2,90$ ,  $V5 = 1,37$ ,  $V6 = 2,80$ ,  $V7 = 0,72$ ,  $V8 = 2,71$ ,  $V9 = 1.95$ ,  $V10 = 0.46$ . Dengan demikian 5 TPQ yang terpilih sebagai penerima bantuan dana dari pemerintah UPT Dinas pendidikan adalah V<sup>1</sup> (TPQ AZ Zahidin),  $V_4$  (TPQ Nurul Jadid),  $V_6$  (TPQ Roudhotul Jannah),  $V_8$ (TPQ Mamba'ul Huda II) dan  $V_2$ (TPQ Al Imam).

#### **3.4 Spesifikasi Kebutuhan Perangkat**

Dalam pembuatan aplikasi Pemilihan TPQ penerima bantuan dana dengan metode *simple additive weighting* (SAW) dibutuhkan Spesifikasi Perangkat Keras dan Perangkat Lunak sebagai berikut:

# **3.4.1 Kebutuhan perangkat keras**

Perangkat keras adalah komponen fisik peralatan yang membentuk sistem komputer, serta peralatan lain yang mendukung komputer dalam menjalankan tugasnya. Adapun perangkat keras yang dibutuhkan untuk menjalankan aplikasi ini yaitu :

- 1. Prosesor intel core i3
- 2. RAM 3 GB
- 3. Monitor
- 4. Keyboard

#### **3.4.2 Kebutuhan perangkat lunak**

Perangkat lunak (software) merupakan kebalikan dari perangkat keras dimana fisiknya mempunyai bentuk fisik yang tidak dapat dipegang. Adapun perangkat lunak yang dibutuhkan untuk menjalankan sistem ini yaitu :

- 1. Microsoft Windows 7
- 2. SQLyog Enterprise Portable
- 3. Mozilla Firefox 3.6
- 4. Editplus 3
- 5. Macromedia Dreamweaver 8
- 6. Xampplite
- 7. DBDesigner Fork 1.4

# **3.5 Perancangan Sistem**

# **3.5.1. Flowchart sistem**

Untuk menyelesaikan masalah pada penelitian ini adalah dengan menggunakan metode *simple additive weighting* yang bisa memberikan rekomendasi pemilihan TPQ yang terbaik dan untuk memperjelas alur sistemnya, maka dapat di gambarkan dengan flowchart Sistem. seperti pada Gambar 3.7.

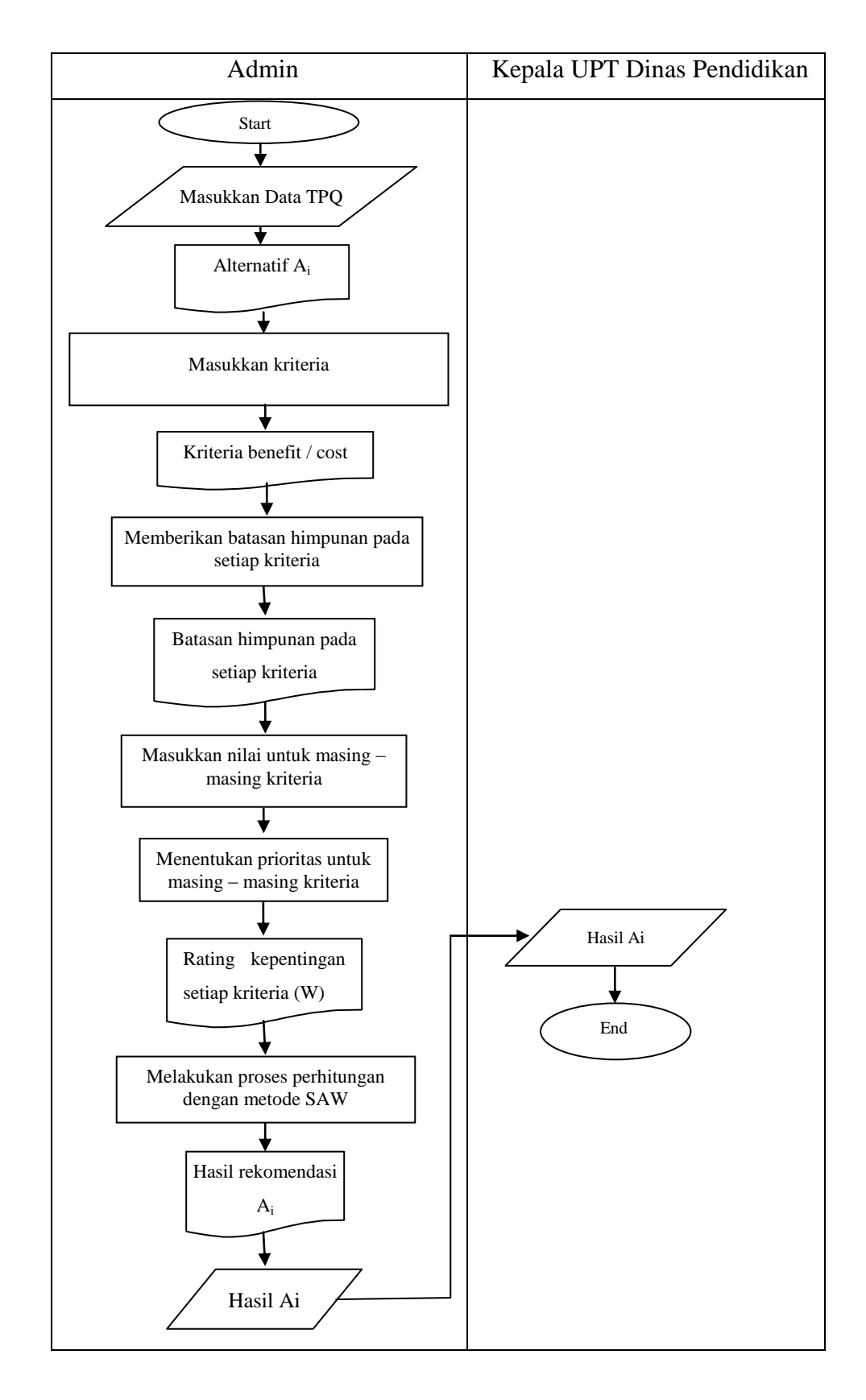

 **Gambar 3.7.** Flowchart sistem pendukung keputusan pemilihan TPQ

Keterangan umum proses yang terjadi pada gambar 3.7.

- 1. Admin memasukkan data data TPQ.
- 2. Admin memasukkan kriteria kriteria (Cj) yang dijadikan acuan penentuan penerima bantuan dana hibah TPQ.
- 3. Selanjutnya admin memberikan batasan himpunan pada setiap kriteria. Maka diperoleh batasan himpunan pada masing – masing kriteria.
- 4. Admin memberikan prioritas kriteria untuk menghasilkan rating kepentingan kriteria, yaitu bobot kriteria (W).
- 5. Melakukan proses perhitungan dengan metode SAW, yaitu normalisasi matrik yang akan menghasilkan matrik ternormalisasi R. Kemudian melakukan perangkingan $(V_i)$  dengan mengkalikan bobot kriteria  $(W)$ dengan matrik ternormalisasi R. V=WxR
- 6. Hasil dari penentuan penerima bantuan dana hibah TPQ dari alternatif terbaik yang ada berdasarkan kriteria – kriteria pemilihan pemilihan TPQ yang sudah ditentukan oleh admin.

#### **3.5.2. Desain Database**

Dalam penelitian ini basisdata yang digunakan adalah basisdata yang berstruktur relasional.

### **a. Desain tabel**

 Tabel-tabel yang digunakan dalam perancangan database system rekomendasi penerima bantuan dana hibah disertai dengan field, tipe data, length dan keterangan adalah sebagai berikut :

### **1. Tabel data\_tpq**

 Berdasarkan Tabel data\_tpq ini digunakan untuk menyimpan data-data TPQ yang di butuhkan.. Seperti yang terlihat pada Tabel 3.10.

**Tabel 3.10.** data\_tpq

| N <sub>o</sub> | Field                              | Type data | Size | Keterangan  |
|----------------|------------------------------------|-----------|------|-------------|
| 1              | ID Data                            | Int       | 10   |             |
| 2              | <b>IND</b>                         | Int       | 10   | Primery Key |
| 3              | Nama_Tpq                           | Varchar   | 50   |             |
| $\overline{4}$ | Alamat                             | Varchar   | 50   |             |
| 5              | Kepemilikan_Surat_Izin_Operasional | Float     | 4,2  |             |
| 6              | Kepemilikan Rekening Bank Yg Aktif | Float     | 4,2  |             |
| $\overline{7}$ | Jumlah_Santri                      | Float     | 4,2  |             |
| 8              | Jumlah_Guru                        | Float     | 4,2  |             |
| 9              | Status_Gedung                      | Float     | 4,2  |             |
| 10             | Menerima_Bantuan_Dr_Sumber_Lain    | Float     | 4,2  |             |

# **2. Tabel kriteria**

 Tabel kriteria digunakan untuk menyimpan data kriteria antara lain nama, jenis dan tipe kriteria yang akan mempengaruhi dalam perhitungan fuzzy.

Seperti yang terlihat pada tabel 3.11.

**Tabel 3.11.** kriteria

| No             | Field          | Tipe data | Length | Keterangan  |
|----------------|----------------|-----------|--------|-------------|
|                | ID Kriteria    | Int       | 10     | Primery key |
| $\overline{2}$ | Nama_Kriteria  | Varchar   | 50     |             |
| 3              | Jenis_Kriteria | Varchar   | 50     |             |
| 4              | Tipe_Kriteria  | Varchar   | 50     |             |

### **3. Tabel batas\_himpunan**

 Tabel batas himpunan digunakan untuk menyimpan batas himpunan nilai fuzzy dan penilaiannya berdasarkan kriteria masingmasing. Seperti yang terlihat pada tabel 3.12.

**Tabel 3.12.** batas\_himpunan

| No | Field           | Tipe Data | Lenght | Keterangan  |
|----|-----------------|-----------|--------|-------------|
|    | <b>ID</b> Batas | Int       | 11     | Primery Key |
| 2  | Nama_Kriteria   | Varchar   | 50     | Foreign Key |
| 3  | Batas Nama      | Float     | 4,2    |             |
|    | Nilai           | Double    |        |             |

# **4. Tabel batas\_himpunan\_jumlah\_santri**

 Tabel batas himpunan digunakan untuk menyimpan batas himpunan nilai fuzzy dan penilaiannya pada jumlah santri. Seperti yang terlihat pada tabel 3.13.

| No | Field           | Tipe Data | Lenght | Keterangan  |
|----|-----------------|-----------|--------|-------------|
|    | <b>ID</b> Batas | Int       | 10     |             |
| 2  | Nama Kriteria   | Varchar   | 50     |             |
| 3  | Himpunan        | Varchar   | 50     | Primery Key |
| 4  | Batas_Bawah     | Float     | 4,2    |             |
| 5  | Batas_Atas      | Float     | 4,2    |             |
| 6  | Nilai           | Float     | 4,2    |             |

**Tabel 3.13.** batas\_himpunan\_jumlah\_santri

# **5. Tabel tingkat\_kepentingan**

 Tabel tingkat\_kepentingan digunakan untuk menyimpan prioritas dan bobot kepentingan dari masing-masing kriteria. seperti yang terlihat pada tabel 3.14.

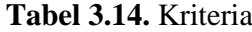

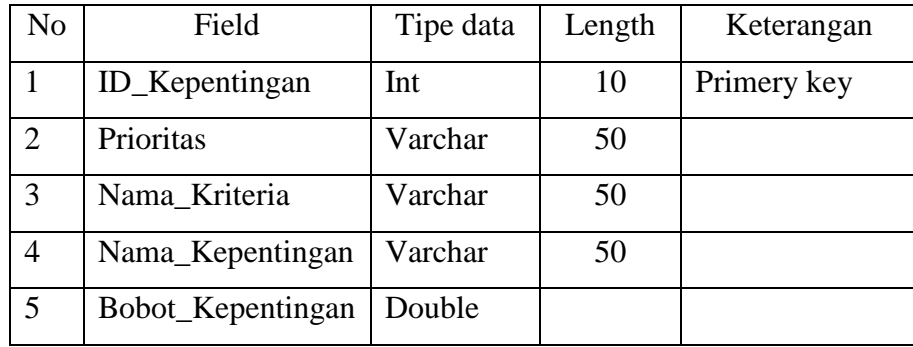

#### **6. Tabel hasil\_perangkingan**

Tabel user digunakan untuk menyimpan hasil perangkingan.

Seperti yang terlihat pada tabel 3.15.

**Tabel 3.15.** hasil\_perangkingan

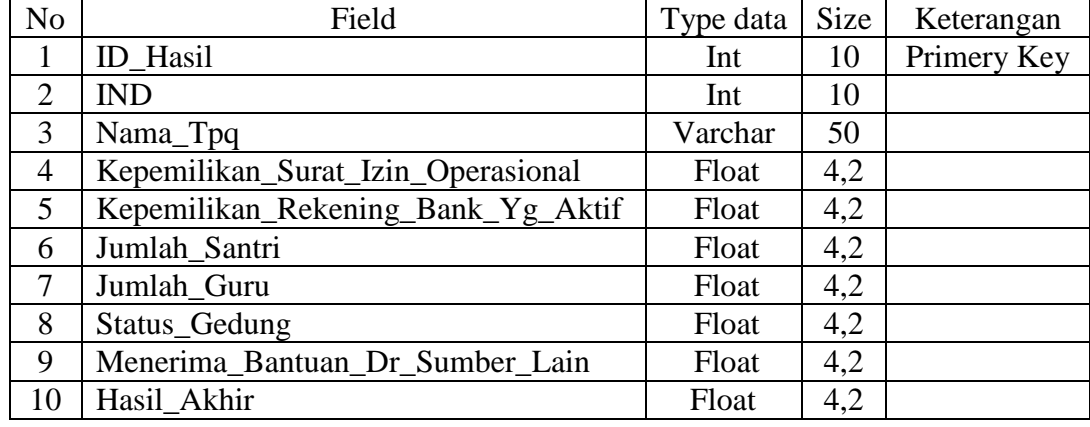

#### **3.5.3 PDM Sistem Rekomendasi Penerima Bantuan**

*Physical data model* (PDM) merupakan suatu model yang akan dibentuk dalam database. PDM memperlihatkan keseluruhan struktur Tabel termasuk nama Tabel (entitas), nama atribut, type atribut, atribut *primary key* dan *foreign key* yang menunjukkan antar Tabel Seperti pada Gambar 3.8

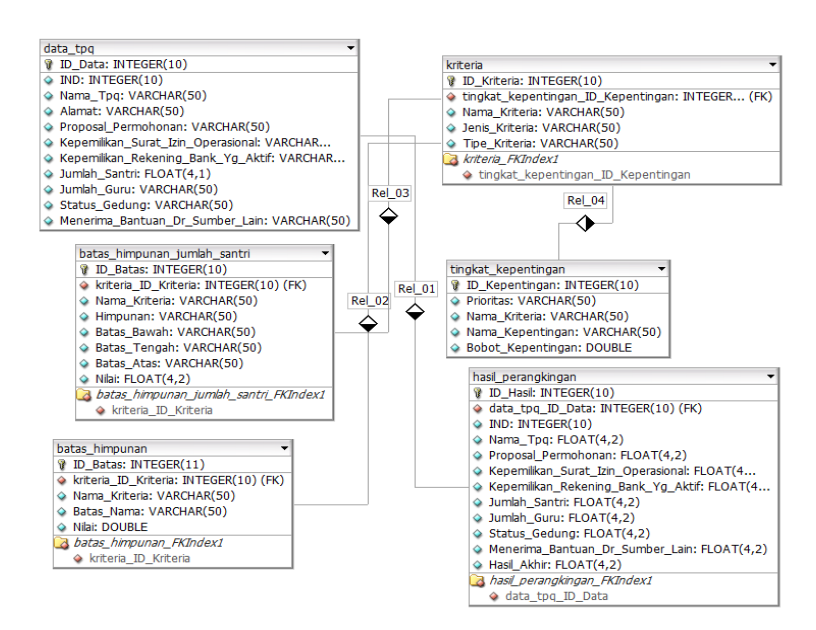

**Gambar 3.8.** Relasi antar Tabel

Keterangan Gambar 3.8. Relasi antar Tabel:

**Rel\_01** merupakan relasi yang terjadi antar Tabel data\_tpq dengan Tabel hasil\_perangkingan. relasi yang terjadi antara Tabel data\_tpq dengan Tabel hasil\_perangkingan adalah *one-to-many* dengan Tabel data\_tpq sebagai induknya.

**Rel\_02** merupakan relasi yang terjadi antar Tabel kriteria dengan Tabel batas\_himpunan. relasi yang terjadi antara Tabel kriteria dengan Tabel batas\_himpunan adalah *one-to-many* dengan Tabel kriteria sebagai induknya.

**Rel\_03** merupakan relasi yang terjadi antar Tabel kriteria dengan Tabel batas\_himpunan\_jumlah\_santri. relasi yang terjadi antara Tabel kriteria dengan Tabel batas\_himpunan\_jumlah\_santri adalah *one-to-many* dengan Tabel kriteria sebagai induknya.

**Rel\_04** merupakan relasi yang terjadi antar Tabel tingkat\_kepentingan dengan Tabel kriteria. relasi yang terjadi antara Tabel tingkat\_kepentingan dengan Tabel kriteria adalah *one-to-many* dengan Tabel tingkat\_kepentingan sebagai induknya.

### **3.5.4 Desain** *Interface*

*Interface* adalah bagian yang menghubungkan antara sistem rekomendasi penerima bantuan dana dengan admin. *Interface* yang digunakan dalam sistem rekomendasi penerima bantuan dana adalah sistem yang berbasis web dengan *source code* yang dipakai menggunakan PHP. Halaman yang akan dibuat adalah sebagai berikut :

**1. Form login**

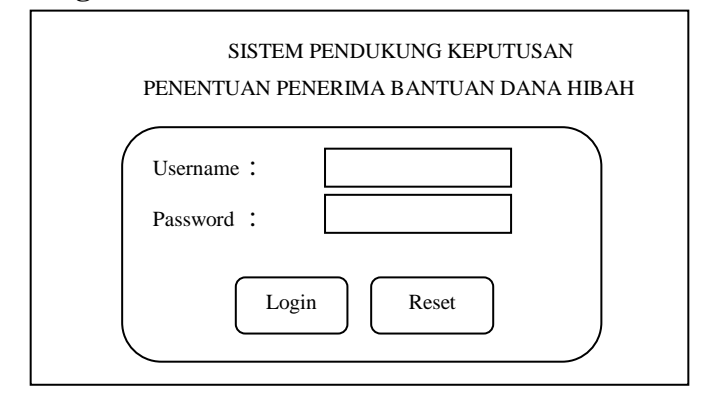

 **Gambar 3.9.** Perancangan Form Login

Berdasarkan Gambar 3.9. perancangan form login digunakan untuk login sebelum masuk kedalam sistem. Username dan password yang bisa masuk hanya admin dan Kepala UPT Dinas Pendidikan. Sistem login sudah diatur hanya admin dan Kepala UPT Dinas Pendidikan yang bisa login. Jadi jika username dan password yang dimasukkan tidak dikenali oleh sistem, login tersebut akan gagal. Apabila login berhasil dikenali sistem maka langsung masuk ke menu utama.

## **2. Form Menu Utama**

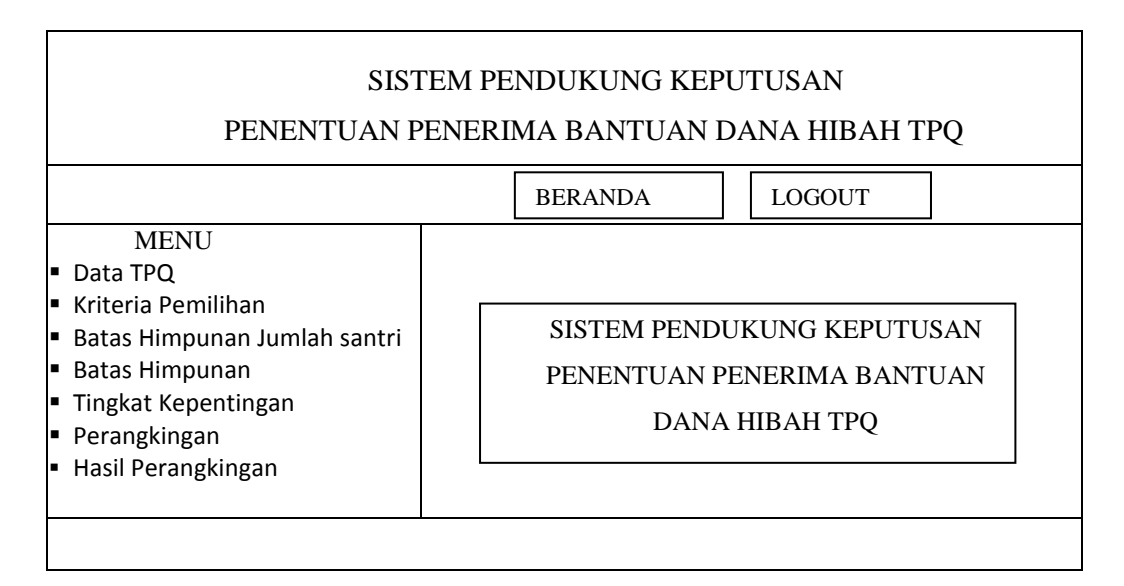

**Gambar 3.10.** Perancangan Form Menu Utama

Berdasarkan Gambar 3.10. perancangan form menu utama diatas merupakan tampilan awal setelah login berhasil. Didalam halaman menu utama ini berisi menu data TPQ, kriteria pemilihan, batas himpunan jumlah santri, batas himpunan, tingkat kepentingan dan perangkingan.

### **3. Form Data TPQ**

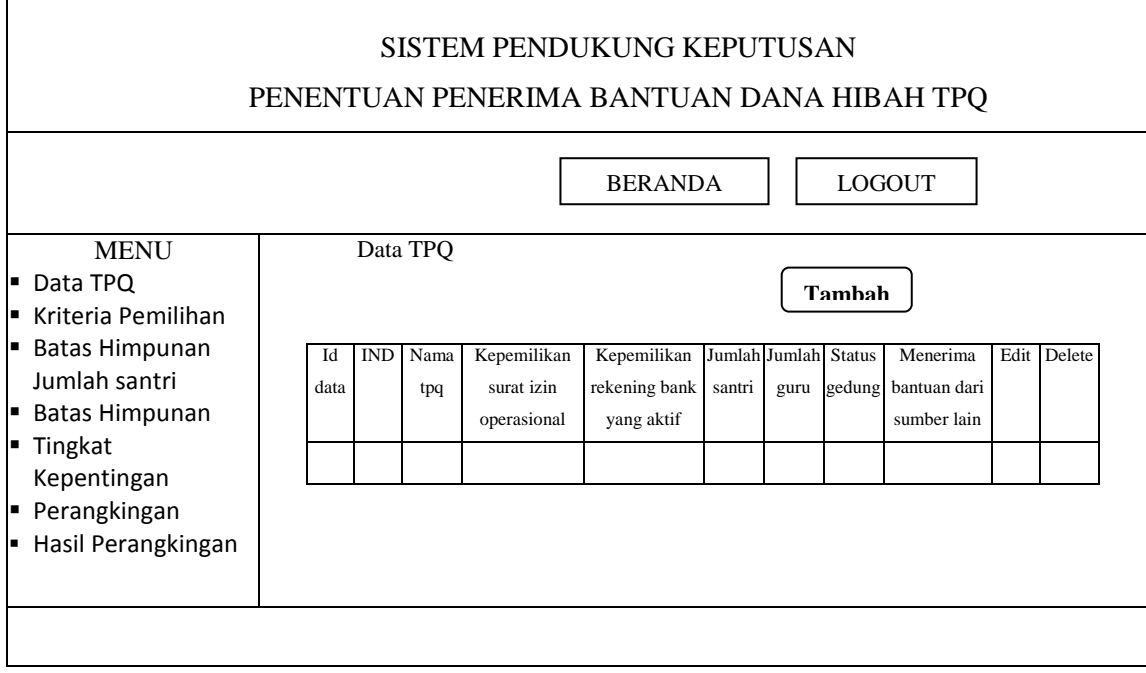

**Gambar 3.11.** Perancangan Form Data TPQ

Berdasarkan Gambar 3.11. perancangan form data TPQ digunakan untuk menyimpan data TPQ. Tombol Add digunakan untuk menambahkan sebuah data baru, tombol edit yang berada disebelah kanan data digunakan untuk merubah suatu data dan tombol delete digunakan untuk menghapus sebuah data yang ingin dihapus. Didalam perancangan form data tpq diatas terdapat sebuah tabel yang berisi ID\_Data,IND,Nama\_Tpq,Kepemilikan\_Surat\_Izin\_Operasional,Kepemili kan\_Rekening\_Bank\_Yg\_Aktif,Jumlah\_Santri,Jumlah\_Guru,status\_Gedu ng, Menerima\_Bantuan\_Dr\_Sumber\_Lain. Data – data yang diinputkan tersebut akan tersimpan secara otomatis kedalam database ketika tombol save diklik.

# **4. Form Kriteria Pemilihan**

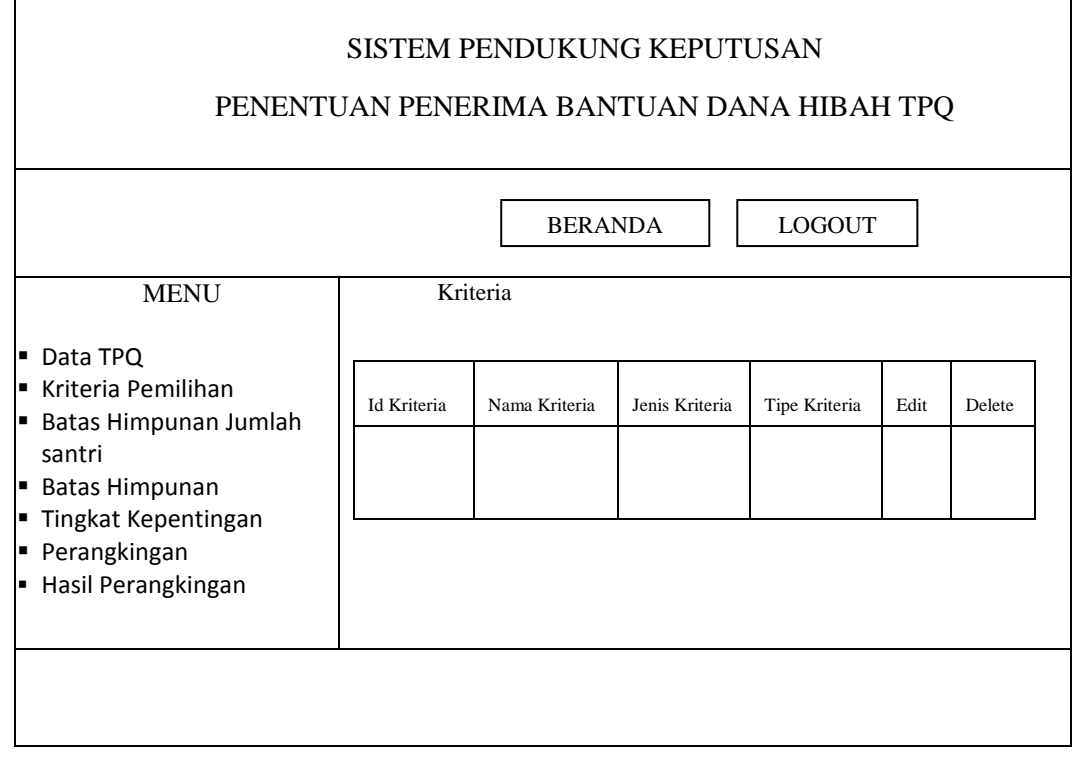

 **Gambar 3.12.** Perancangan Form Kriteria Pemilihan

Berdasarkan Gambar 3.12. perancangan form kriteria pemilihan digunakan untuk menyimpan data kriteria penentuan penerima dana hibah. Tombol edit yang berada disebelah kanan data digunakan untuk merubah suatu data dan tombol delete digunakan untuk menghapus sebuah data yang ingin dihapus.

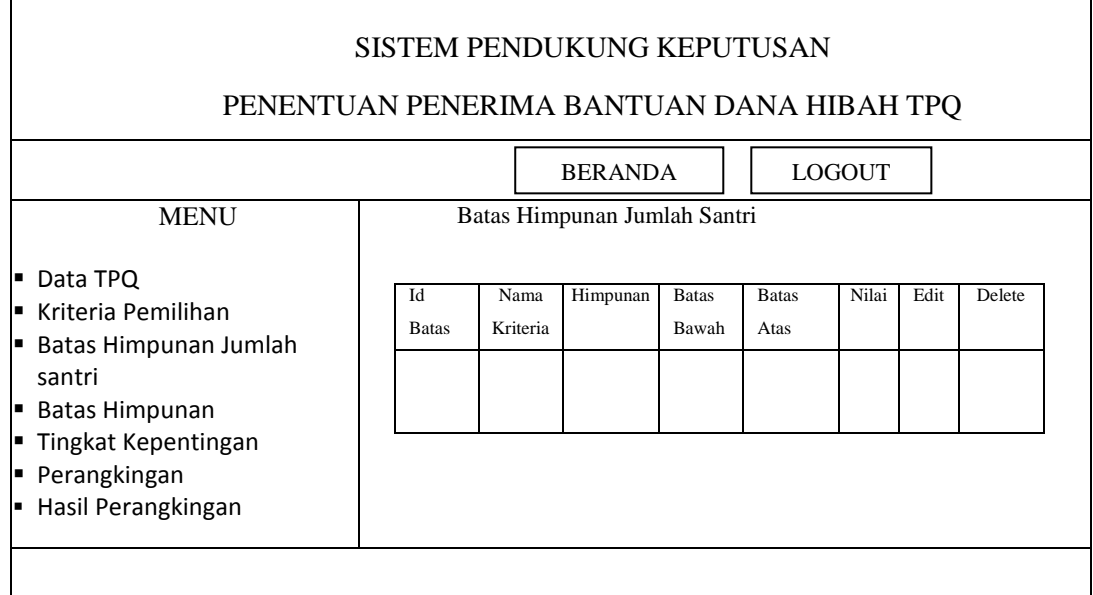

# **5. Form Batas Himpunan Jumlah Santri**

**Gambar 3.13.** Perancangan Form Batas Himpunan Jumlah Santri Berdasarkan Gambar 3.13. perancangan form batas himpunan jumlah santri digunakan untuk menyimpan data batas himpunan jumlah santri penentuan penerima bantuan dana hibah.

## **6. Form Batas Himpunan**

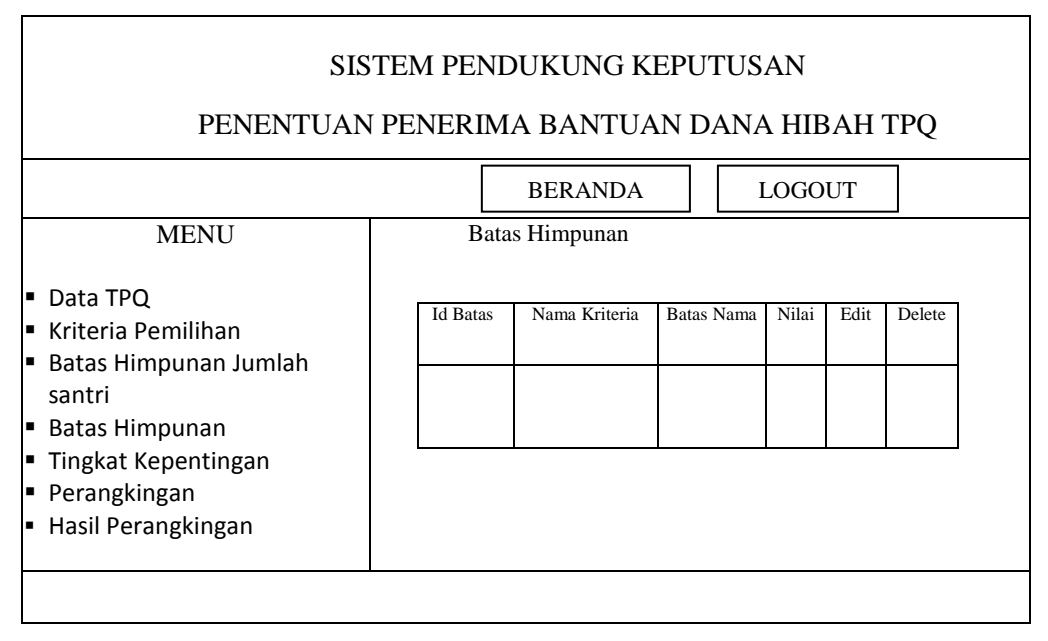

 **Gambar 3.14.** Perancangan Form Batas Himpunan

Berdasarkan Gambar 3.14. perancangan form batas himpunan digunakan untuk menyimpan data batas himpunan penentuan penerima bantuan dana hibah.

## **7. Form Tingkat Kepentingan**

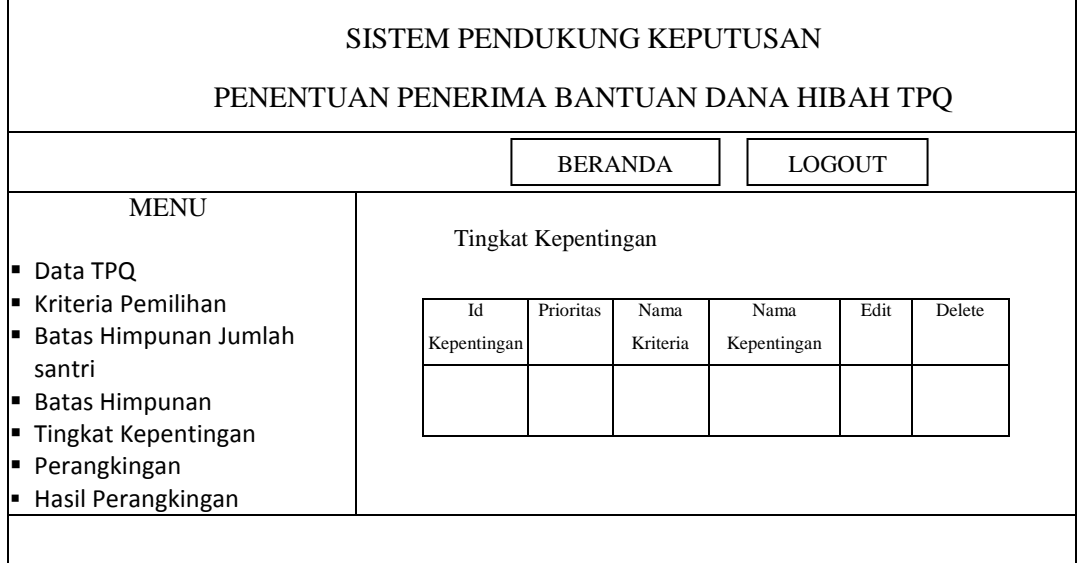

**Gambar 3.15.** Perancangan Form Tingkat Kepentingan

Berdasarkan Gambar 3.15. perancangan form tingkat kepentingan digunakan untuk menyimpan data tingkat kepentingan penentuan penerima bantuan dana hibah.

# **8. Perangkingan**

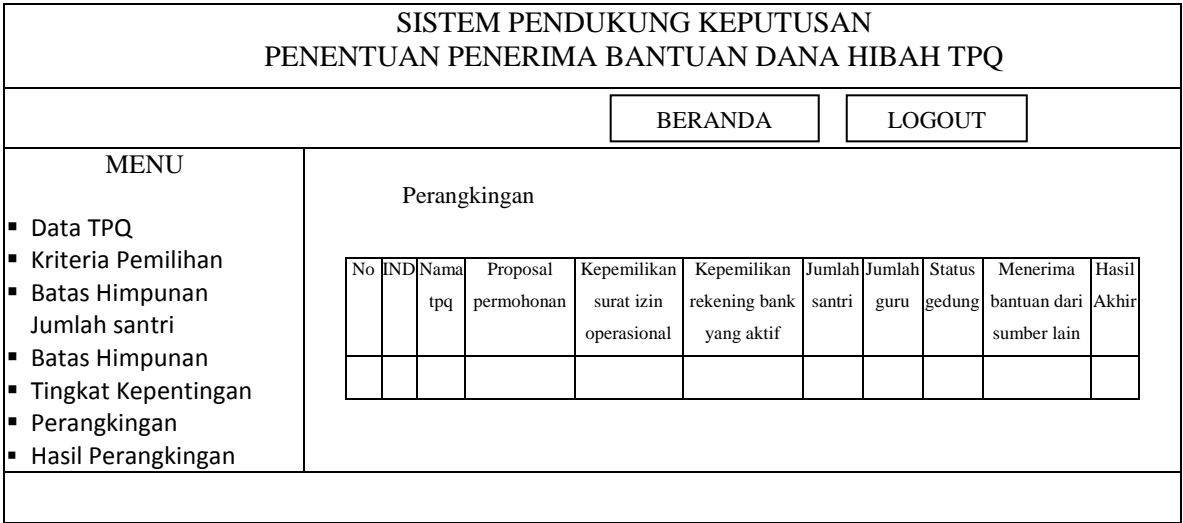

**Gambar 3.16.** Perancangan Form Perangkingan

Berdasarkan Gambar 3.16. perancangan form perangkingan digunakan untuk menyimpan data perhitungan nilai dari masing – masing kriteria penentuan penerima bantuan dana hibah.

# **9. Hasil Perangkingan**

 $\mathbf{r}$ 

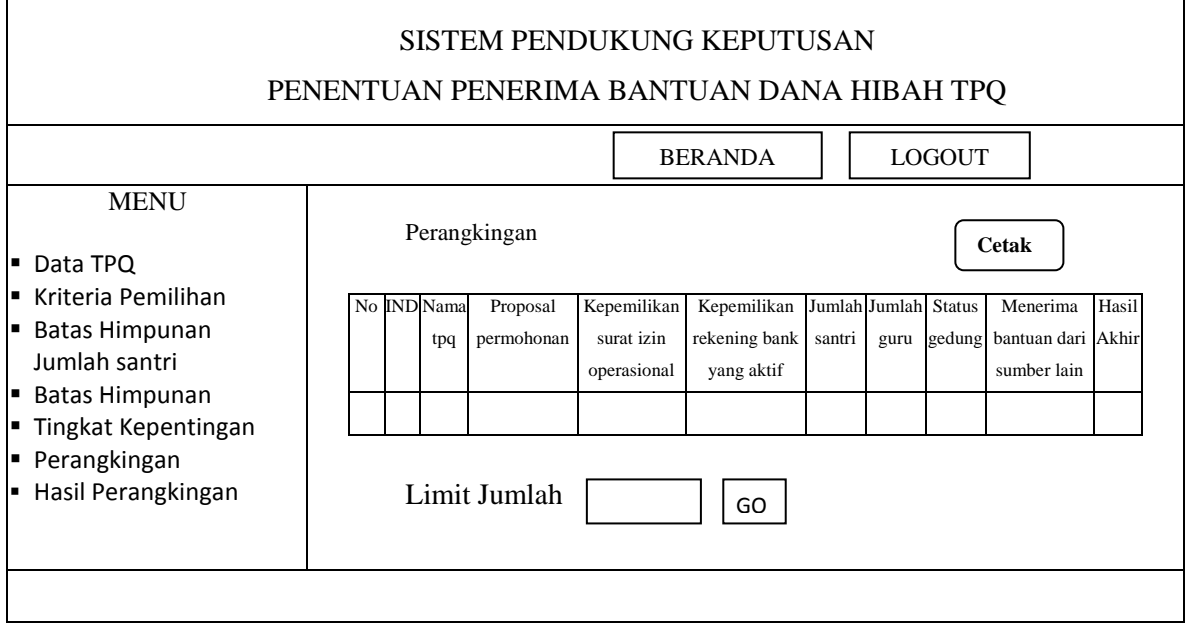

 **Gambar 3.17.** Perancangan Form Hasil Perangkingan